## **Financial calculators Financial calculators are often helpful in solving financial problems. Here is a brief introduction to their main features.**

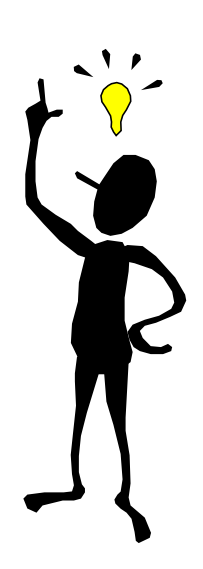

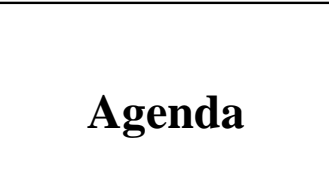

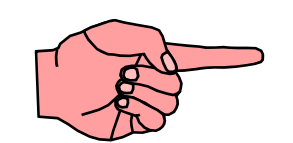

**2. Equations**

**3. Cash Flows**

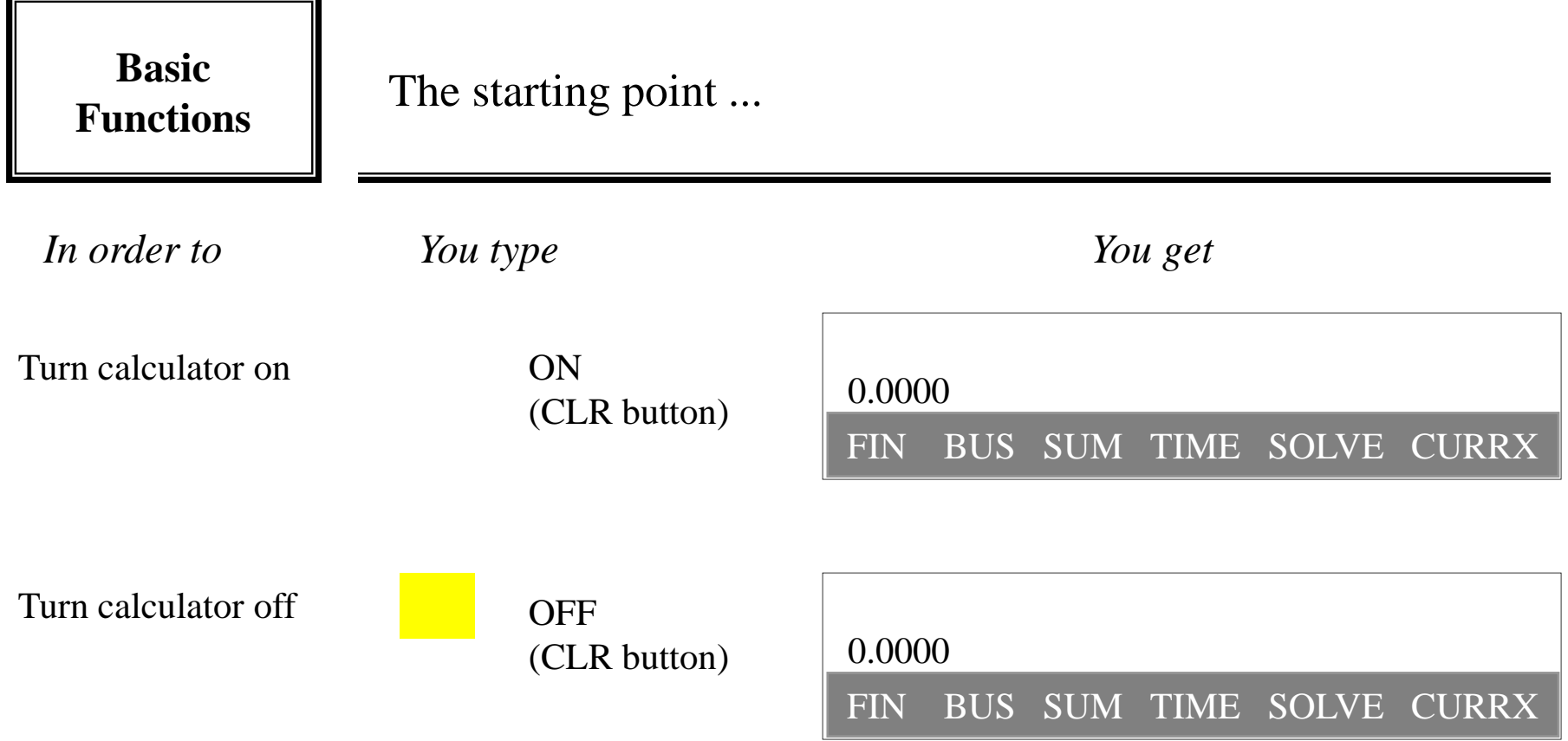

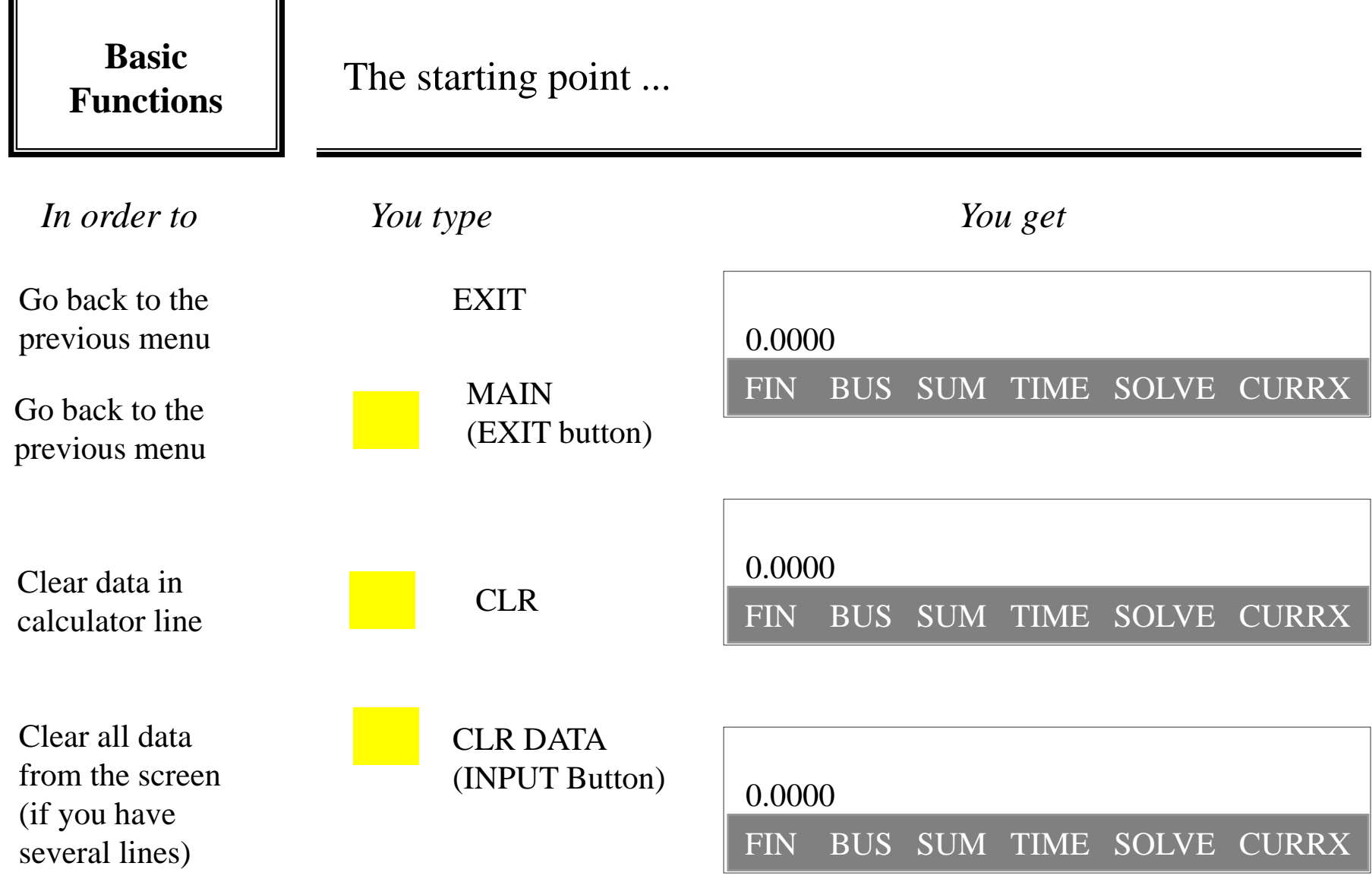

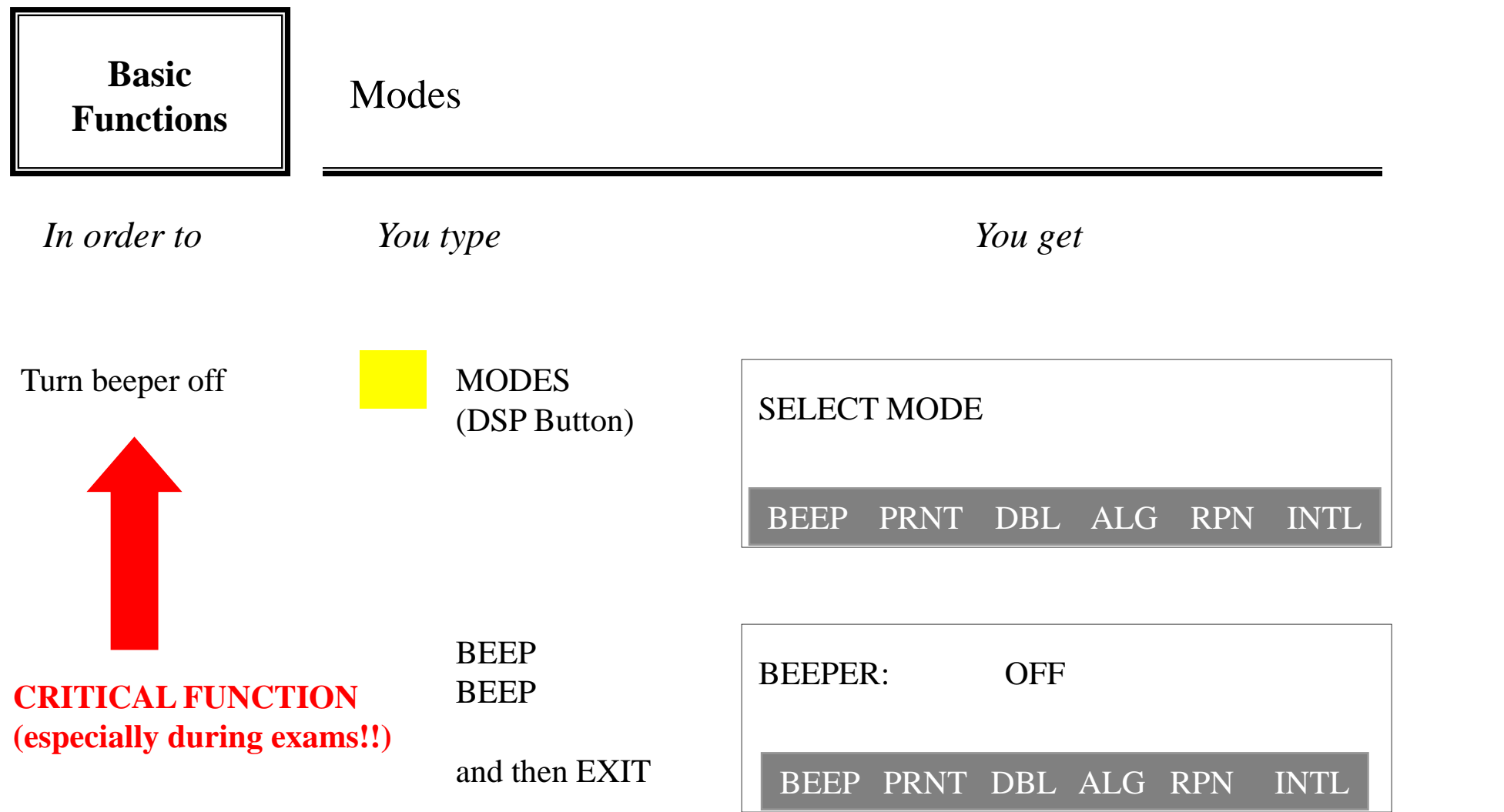

![](_page_5_Picture_63.jpeg)

![](_page_6_Picture_68.jpeg)

![](_page_7_Picture_66.jpeg)

![](_page_8_Figure_0.jpeg)

![](_page_8_Picture_2.jpeg)

## **2. Equations**

**3. Cash Flows**

![](_page_9_Picture_86.jpeg)

![](_page_10_Picture_79.jpeg)

![](_page_11_Picture_98.jpeg)

![](_page_12_Figure_0.jpeg)

**2. Equations**

![](_page_12_Picture_3.jpeg)

**3. Cash Flows**

![](_page_13_Picture_95.jpeg)

![](_page_14_Picture_103.jpeg)

![](_page_15_Picture_52.jpeg)

![](_page_16_Picture_58.jpeg)

**2. Equations**

**3. Cash Flows**

![](_page_17_Picture_4.jpeg)

![](_page_18_Picture_106.jpeg)

![](_page_18_Picture_107.jpeg)

![](_page_19_Picture_48.jpeg)